# **python-pexels**

*Release 1.0*

**Joker Hacker**

**Jan 03, 2023**

# **CONTENTS:**

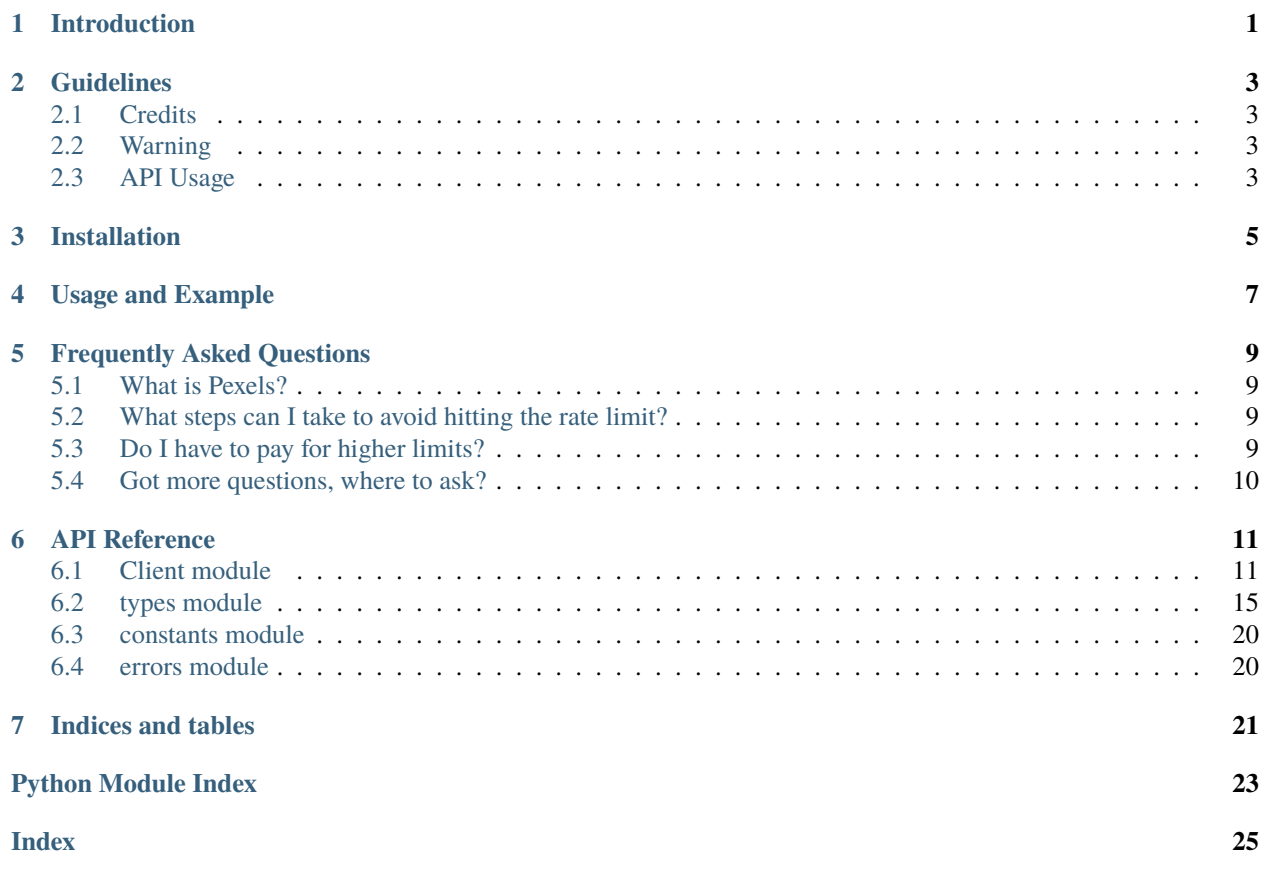

### **ONE**

# **INTRODUCTION**

<span id="page-4-0"></span>A unofficial python library to support all of Pexels API features.

- Supports all of the endpoints, which are available in API v1.0
- Return data are python objects.
- User friendly library.
- Easy to use.

The Pexels API enables programmatic access to the full Pexels content library, including photos, videos. All content is available free of charge, and you are welcome to use Pexels content for anything you'd like, as long as it is within our Guidelines.

I just wrapped whole API into a Python library, others can use it with ease. All of the credits goes to the Pexels team for making such big place where free stock photos, royalty free images & videos shared by creators.

# **GUIDELINES**

# <span id="page-6-1"></span><span id="page-6-0"></span>**2.1 Credits**

- Whenever you are doing an API request make sure to show a prominent link to Pexels. You can use a text link (e.g. "Photos provided by Pexels") or a link with our logo.
- Always credit our photographers when possible (e.g. "Photo by John Doe on Pexels" with a link to the photo page on Pexels).

# <span id="page-6-2"></span>**2.2 Warning**

- You may not copy or replicate core functionality of Pexels (including making Pexels content available as a wallpaper app).
- Abuse of the Pexels API, including but not limited to attempting to work around the rate limit, will lead to termination of your API access.

# <span id="page-6-3"></span>**2.3 API Usage**

Do not abuse the API. By default, the API is rate-limited to 200 requests per hour and 20,000 requests per month. You may contact us to request a higher limit, but please include examples, or be prepared to give a demo, that clearly shows your use of the API with attribution. If you meet our API terms, you can get unlimited requests for free.

Here are some basic rules to follow when using Pexels content:

- Identifiable people may not appear in a bad light or in a way that is offensive. This includes, for example, portraying people pictured engaging in criminal activities, suffering from a medical ailment, or in a pornographic context.
- Don't sell unaltered copies of a photo, e.g. don't sell it as a stock photo, poster, print, or on a physical product without adding any value.
- Don't imply endorsement of your product by people or brands on the image.
- Don't redistribute or sell the photos on other stock photo or wallpaper platforms.

### **THREE**

# **INSTALLATION**

<span id="page-8-0"></span>You can install the library via *pip*

pip install python-pexels

Or using source code, which is not recommended.

git clone https://github.com/jk6521/py-pexels-api.git

cd py-pexels-api

python setup.py install

**Caution:** Make sure you have latest version of pip installed, else install using following commands.

Linux

sudo apt install python-pip

Windows

curl https://bootstrap.pypa.io/get-pip.py -o get-pip.py

python get-pip.py

**FOUR**

# **USAGE AND EXAMPLE**

<span id="page-10-0"></span>You need API token to access Pexels API, you can get it [here](https://www.pexels.com/api/new/)

Once library is installed using pip, create a new python file named main.py

main.py

```
from Pexels import Client
client = Client(token="abcd1223")
#search photos
photos = client.search_photo(query="Joker")
#you can access return data like
print(photos.total_results)
>>> 230
```
# **FREQUENTLY ASKED QUESTIONS**

<span id="page-12-0"></span>You can find most of the common FAQ's here, some are from [Pexels help.](https://help.pexels.com/)

# <span id="page-12-1"></span>**5.1 What is Pexels?**

Pexels is a free stock photo and video website and app that helps designers, bloggers, and everyone who is looking for visuals to find great photos and videos that can be downloaded and used for free. If you see a photo or video you like, simply download it for free (no strings attached!).

# <span id="page-12-2"></span>**5.2 What steps can I take to avoid hitting the rate limit?**

All API keys come with a default limit of 20,000 requests per month. This is sufficient for most use cases but here are a few tips to making the most of your requests.

- Make requests that return more results at once. All the methods that return multiple objects can be configured with *page* and *per\_page* parameters for pagination. The maximum value of *per\_page* is 80. You should request for as much data as necessary for your use case.
- Implement your own cache of responses from the Pexels API. URLs to our content returned from the API should not change over the short term, so serving them from your own cache would allow you to use Pexels content without having to use up your quota. 24 hours is a good amount of time to cache responses for.
- If you are making searches based on your users' input, normalize the searches. A search for *cat* will return the same response as a search for *cat*. Use this in conjunction with the caching described above.

# <span id="page-12-3"></span>**5.3 Do I have to pay for higher limits?**

Nope! The API is free of charge. If you're likely to hit the default request limits and you're able to provide and show acceptable attribution to Pexels and our contributors, limits can be lifted free of charge.

# <span id="page-13-0"></span>**5.4 Got more questions, where to ask?**

I have made a telegram group where you can ask your queries. [Telegram Channel](https://t.me/blackbulls_support)

**SIX**

### **API REFERENCE**

<span id="page-14-2"></span><span id="page-14-0"></span>A unofficial python wrapper library for Pexels API

### <span id="page-14-1"></span>**6.1 Client module**

Client class for the Pexels Unofficial API Wrapper Author: Joker Hacker

class Pexels.client.Client(*token: str*, *base\_endpoint: str = 'https://api.pexels.com/v1/'*, *video\_endpoint: str = 'https://api.pexels.com/videos'*)

Bases: object

This object represents Client.

client = Client(token="abcde12345")

#### **Note:**

• Whenever you are doing an API request make sure to show a prominent link to Pexels.

You can use a text link (e.g. "Photos provided by Pexels") or a link with our logo.

- Always credit our photographers when possible (e.g. "Photo by John Doe on Pexels" with a link to the photo page on Pexels).
- Most Pexels API requests return multiple records at once. All of these endpoints are paginated,

and can return a maximum of 80 requests at one time. Each paginated request accepts the same parameters and returns the same pagination data in the response.

• The *prev\_page* and *next\_page* response attributes will only be returned if there is a corresponding page.

#### **Warning:**

- You may not copy or replicate core functionality of Pexels (including making Pexels content available as a wallpaper app).
- Do not abuse the API. By default, the API is rate-limited to 200 requests per hour and 20,000 requests per month.

#### **Parameters**

• token  $(str)$  – Unique authentication token.

- <span id="page-15-0"></span>• base\_endpoint (str, optional) – Base endpoint of the API, defaults to [https://api.pexels.](https://api.pexels.com/v1/) [com/v1/](https://api.pexels.com/v1/)
- video\_endpoint (str, optional) Video endpoint of the API, defaults to [https://api.pexels.](https://api.pexels.com/videos) [com/videos](https://api.pexels.com/videos)

 $get\_collection\_median(id; str, type: Optional[str] =$ ", *page: Optional[int]* = 1, *per\_page: Optional[int] = 15*, *\*\*kwargs*) → *[CollectionMediaResponse](#page-18-1)*

This method returns all featured collections on Pexels.

#### **Parameters**

- type (str, optional) The type of media you are requesting, If not given or if given with an invalid value, all media will be returned. Supported values are *photos* and *videos*
- page (int, optional) The page number you are requesting. Default: 1
- per\_page (int, optional) The number of results you are requesting per page. Default: 15 Max: 80

#### **Returns**

[Pexels.types.CollectionResponse](#page-18-2)

#### **Raises**

[PexelsError](#page-23-2) – When *per\_page* is above 80.

**get\_featured\_collections**(*page: Optional[int]* = 1, *per\_page: Optional[int]* = 15, \*\*kwargs)  $\rightarrow$ *[CollectionResponse](#page-18-2)*

This method returns all featured collections on Pexels.

#### **Parameters**

- page (int, optional) The page number you are requesting. Default: 1
- per\_page (int, optional) The number of results you are requesting per page. Default: 15 Max: 80

#### **Returns**

[Pexels.types.CollectionResponse](#page-18-2)

#### **Raises**

[PexelsError](#page-23-2) – When *per\_page* is above 80.

**get\_my\_collections**(*page: Optional[int]* = 1, *per\_page: Optional[int]* = 15, \*\*kwargs)  $\rightarrow$ *[CollectionResponse](#page-18-2)*

This method returns all of your collections.

#### **Parameters**

- page (int, optional) The page number you are requesting. Default: 1
- per\_page (int, optional) The number of results you are requesting per page. Default: 15 Max: 80

#### **Returns**

[Pexels.types.CollectionResponse](#page-18-2)

#### **Raises**

[PexelsError](#page-23-2) – When *per\_page* is above 80.

#### $get\_photo(id: int) \rightarrow Photo$  $get\_photo(id: int) \rightarrow Photo$

Retrieve a specific *Photo* from its id.

#### <span id="page-16-0"></span>**Parameters**

 $id (int)$  – The id of the photo you are requesting.

**Returns**

[Pexels.types.Photo](#page-19-0)

```
get_popular_videos(min_width: Optional[int], min_height: Optional[int], min_duration: Optional[int],
                       max_duration: Optional[int], page: Optional[int] = 1, per_page: Optional[int] = 15,
                       **kwargs) → VideoResponse
```
This method enables you to receive the current popular Pexels videos.

#### **Parameters**

- min\_width (int, optional) The minimum width in pixels of the returned videos.
- min\_height (int, optional) The maximum height in pixels of the returned videos.
- min\_duration (int, optional) The minimum duration in seconds of the returned videos.
- max\_duration (int, optional) The maximum duration in seconds of the returned videos.
- page (int, optional) The page number you are requesting. Default: 1
- per\_page (int, optional) The number of results you are requesting per page. Default: 15 Max: 80

#### **Returns**

[Pexels.types.VideoResponse](#page-22-0)

#### **Raises**

[PexelsError](#page-23-2) – When *per\_page* is above 80.

#### get\_video(*id: int*) → *[Video](#page-21-0)*

Retrieve a specific *Video* from its id.

#### **Parameters**

 $id (int)$  – The id of the video you are requesting.

#### **Returns**

[Pexels.types.Video](#page-21-0)

search\_curated\_photo(*page: Optional[int] = 1*, *per\_page: Optional[int] = 15*) → *[PhotoResponse](#page-20-0)*

This method enables you to receive real-time photos curated by the Pexels team. We add at least one new photo per hour to our curated list so that you always get a changing selection of trending photos.

#### **Parameters**

- page (int, optional) The page number you are requesting. Default: 1
- per\_page (int, optional) The number of results you are requesting per page. Default: 15 Max: 80

#### **Returns**

[Pexels.types.PhotoResponse](#page-20-0)

#### **Raises**

[PexelsError](#page-23-2) – When *per\_page* is above 80.

search\_photos(*query: str*, *orientation: Optional[str] = ''*, *size: Optional[str] = ''*, *color: Optional[str] = ''*, *locale: Optional[str] = ''*, *page: Optional[int] = 1*, *per\_page: Optional[int] = 15*, *\*\*kwargs*) → *[PhotoResponse](#page-20-0)*

This method enables you to search photos for any topic that you would like. For example your query could

<span id="page-17-0"></span>be something broad like *Nature*, *Tigers*, *People*. Or it could be something specific like Group of people working.

#### **Parameters**

- query (str) The search query. *Ocean*, *Tigers*, *Pears*, etc.
- **orientation** (str, optional) Desired photo orientation. list of supported orientations are available at [Pexels.constants.ORIENTATION](#page-23-3).
- size (str, optional) Minimum photo size. list of supported sizes are available at [Pexels.constants.SIZE](#page-23-4).
- color (str, optional) Desired photo color. list of supported colors are available at [Pexels.constants.COLOR](#page-23-5).
- **locale** (str, optional) The locale of the search you are performing. list of supported locales are available at [Pexels.constants.LOCALE\\_SUPPORTED](#page-23-6).
- page (int, optional) The page number you are requesting. Default: 1
- **per\_page** (int, optional) The number of results you are requesting per page. Default: 15 Max: 80

#### **Returns**

[Pexels.types.PhotoResponse](#page-20-0)

#### **Raises**

[PexelsError](#page-23-2) – When invalid *orientation* or *color* or *size* or *locale* given or when *per\_page* is above 80.

search\_videos(*query: str, orientation: str* =  $'$ , *size: str* =  $'$ , *locale: str* =  $'$ , *page: Optional[int]* = 3, *per\_page: Optional[int] = 15*, *\*\*kwargs*) → *[VideoResponse](#page-22-0)*

This method enables you to search Videos for any topic that you would like. For example your query could be something broad like *Nature*, *Tigers*, *People*. Or it could be something specific like Group of people working.

#### **Parameters**

- query (str) The search query. *Ocean*, *Tigers*, *Pears*, etc.
- orientation (str, optional) Desired Video orientation. list of supported orientations are available at [Pexels.constants.ORIENTATION](#page-23-3).
- size (str, optional) Minimum Video size. list of supported sizes are available at [Pexels.constants.SIZE](#page-23-4).
- locale (str, optional) The locale of the search you are performing. list of supported locales are available at [Pexels.constants.LOCALE\\_SUPPORTED](#page-23-6).
- page (int, optional) The page number you are requesting. Default: 1
- per\_page (int, optional) The number of results you are requesting per page. Default: 15 Max: 80

#### **Returns**

[Pexels.types.VideoResponse](#page-22-0)

#### **Raises**

[PexelsError](#page-23-2) – When invalid *orientation* or *size* or *locale* given or when *per\_page* is above 80.

### <span id="page-18-4"></span><span id="page-18-0"></span>**6.2 types module**

<span id="page-18-3"></span>class Pexels.types.Collection(*id: str*, *title: str*, *description: str*, *private: bool*, *media\_count: int*, *photos\_count: int*, *videos\_count: int*, *\*\*kwargs*)

Bases: [PexelsType](#page-19-1)

#### description: str

The description of the collection.

id: str

The id of the collection.

#### media\_count: int

The total number of media included in this collection.

#### photos\_count: int

The total number of photos included in this collection.

#### private: bool

Whether or not the collection is marked as private.

#### title: str

The name of the collection.

#### videos\_count: int

The total number of videos included in this collection.

<span id="page-18-1"></span>class Pexels.types.CollectionMediaResponse(*id: str*, *media: List[Union[*[Photo](#page-19-0)*,* [Video](#page-21-0)*]]*, *page: int*,

*per\_page: int*, *total\_results: int*, *prev\_page: Optional[str] = ''*, *next\_page: Optional[str] = ''*, *\*\*kwargs*)

#### Bases: [PexelsType](#page-19-1)

#### id: str

The id of the collection you are requesting.

#### media: List[Union[[Photo](#page-19-0), [Video](#page-21-0)]]

A list of media objects. Each object has an extra type attribute to indicate the type of object.

#### next\_page: Optional[str]

URL for the next page of results, if applicable.

#### page: int

The current page number.

#### per\_page: int

The number of results returned with each page.

#### prev\_page: Optional[str]

URL for the previous page of results, if applicable.

#### total\_results: int

The total number of results for the request.

#### <span id="page-18-2"></span>class Pexels.types.CollectionResponse(*collections: List[*[Collection](#page-18-3)*]*, *page: int*, *per\_page: int*,

*total\_results: int*, *prev\_page: Optional[str] = ''*, *next\_page: Optional[str] = ''*, *\*\*kwargs*)

Bases: [PexelsType](#page-19-1)

#### <span id="page-19-2"></span>collections: List[[Collection](#page-18-3)]

A list of collection objects.

#### next\_page: Optional[str]

URL for the next page of results, if applicable.

#### page: int

The current page number.

#### per\_page: int

The number of results returned with each page.

#### prev\_page: Optional[str]

URL for the previous page of results, if applicable

#### total\_results: int

The total number of results for the request.

#### <span id="page-19-1"></span>class Pexels.types.PexelsType

Bases: object

Base class for all pexels objects

#### <span id="page-19-0"></span>class Pexels.types.Photo(*id: int*, *width: int*, *height: int*, *url: str*, *photographer: str*, *photographer\_url: str*, *photographer\_id: int*, *avg\_color: str*, *src:* [Src,](#page-20-1) *alt: str*, *type: str = 'Photo'*, *\*\*kwargs*)

#### Bases: [PexelsType](#page-19-1)

#### alt: str

Text description of the photo for use in the alt attribute.

#### avg\_color: str

The average color of the photo. Useful for a placeholder while the image loads

#### height: int

The real height of the photo in pixels.

#### id: int

The id of the photo.

#### photographer: str

The name of the photographer who took the photo.

#### photographer\_id: str

The id of the photographer.

#### photographer\_url: str

The URL of the photographer's Pexels profile.

#### src: [Src](#page-20-1)

An assortment of different image sizes that can be used to display this Photo.

#### type: str

The type of media to be shown in collections.

#### url: str

The Pexels URL where the photo is located.

#### <span id="page-20-2"></span>width: int

The real width of the photo in pixels.

```
class Pexels.types.PhotoResponse(photos: List[Photo], page: int, per_page: int, total_results: int,
                                         prev_page: str = '', next_page: str = '', **kwargs)
```
Bases: [PexelsType](#page-19-1)

#### next\_page

URL for the next page of results, if applicable

alias of str

#### page

The current page number

alias of int

#### per\_page

The number of results returned with each page

alias of int

#### photos

A list of *Photo* object

alias of List[[Photo](#page-19-0)]

#### prev\_page

URL for the previous page of results, if applicable

#### alias of str

#### total\_results

The total number of results for the request

alias of int

<span id="page-20-1"></span>class Pexels.types.Src(*original: str*, *large: str*, *large2x: str*, *medium: str*, *small: str*, *portrait: str*, *landscape: str*, *tiny: str*, *\*\*kwargs*)

#### Bases: [PexelsType](#page-19-1)

#### landscape: str

The image cropped to W 1200px X H 627px.

#### large: str

The image resized to W 940px X H 650px DPR 1.

#### large2x: str

The image resized W 940px X H 650px DPR 2.

#### medium: str

The image resized W 940px X H 650px DPR 2.

#### original: str

The image without any size changes. It will be the same as the width and height attributes.

#### portrait: str

The image cropped to W 800px X H 1200px.

#### <span id="page-21-3"></span>small: str

The image scaled proportionally so that it's new height is 130px.

#### tiny: str

The image cropped to W 280px X H 200px.

#### <span id="page-21-1"></span>class Pexels.types.User(*id: int*, *name: str*, *url: str*, *\*\*kwargs*)

Bases: [PexelsType](#page-19-1)

#### id: int

The id of the videographer.

#### name: str

The name of the videographer.

#### url: str

The URL of the videographer's Pexels Profile.

<span id="page-21-0"></span>class Pexels.types.Video(*id: int*, *width: int*, *height: int*, *url: str*, *image: str*, *duration: int*, *user:* [User,](#page-21-1) *video\_files: List[*[VideoFiles](#page-21-2)*]*, *video\_pictures: List[*[VideoPicture](#page-22-1)*]*, *type: str = 'Video'*, *\*\*kwargs*)

Bases: object

#### duration: int

The duration of the video in seconds.

#### height: int

The real height of the video in pixels.

#### id: int

The id of the video.

#### image: str

URL to a screenshot of the video.

#### type: str

The type of this media to be shown collections.

#### url: str

The pexels URL where the video is located.

#### user: [User](#page-21-1)

The videographer who shot the video.

#### video\_files: List[[VideoFiles](#page-21-2)]

A list of different sized versions of the video.

#### video\_pictures: List[[VideoPicture](#page-22-1)]

A list of preview pictures of the video.

#### width: int

The real width of the video in pixels.

#### <span id="page-21-2"></span>class Pexels.types.VideoFiles(*id: int*, *quality: str*, *file\_type: str*, *width: int*, *height: int*, *link: str*, *\*\*kwargs*) Bases: [PexelsType](#page-19-1)

#### file\_type: str

The video format of the *video\_file*

#### <span id="page-22-2"></span>height: int

The height of the *video\_file* in pixels.

#### id: int

The id of the *video\_file*

#### link: str

A link to where the *video\_file* is hosted.

#### quality: str

The video quality of the *video\_file*

#### width: int

The width of the *video\_file* in pixels.

#### <span id="page-22-1"></span>class Pexels.types.VideoPicture(*id: int*, *picture: str*, *nr: int*, *\*\*kwargs*)

Bases: [PexelsType](#page-19-1)

#### id: int

The id of the *video\_picture*

#### nr: int

#### picture: str

A link to the preview image.

<span id="page-22-0"></span>class Pexels.types.VideoResponse(*videos: List[*[Video](#page-21-0)*]*, *url: str*, *page: int*, *per\_page: int*, *total\_results: int*, *prev\_page: Optional[str] = ''*, *next\_page: Optional[str] = ''*, *\*\*kwargs*)

#### Bases: [PexelsType](#page-19-1)

#### next\_page: str

URL for the next page of results, if applicable.

#### page: int

The current page number.

#### per\_page: int

The number of results returned with each page.

#### prev\_page: str

URL for the previous page of results, if applicable.

#### total\_results: int

The total number of results for the request.

### url: str

The Pexels URL for the current search query.

#### videos: List[[Video](#page-21-0)]

A list of *Video* objects.

### <span id="page-23-7"></span><span id="page-23-0"></span>**6.3 constants module**

<span id="page-23-5"></span>All constants to be used are available here

```
Pexels.constants.COLOR: List[str] = ['red', 'orange', 'yellow', 'green', 'turquoise',
'blue', 'violet', 'pink', 'brown', 'black', 'gray', 'white']
    Desired Photo color.
Pexels.constants.LOCALE_SUPPORTED: List[str] = ['en-US', 'pt-BR', 'es-ES', 'ca-ES',
'de-DE', 'it-IT', 'fr-FR', 'sv-SE', 'id-ID', 'pl-PL', 'ja-JP', 'zh-TW', 'zh-CN', 'ko-KR',
'th-TH', 'nl-NL', 'hu-HU', 'vi-VN', 'cs-CZ', 'da-DK', 'fi-FI', 'uk-UA', 'el-GR', 'ro-RO',
'nb-NO', 'sk-SK', 'tr-TR', 'ru-RU']
```
The locale of the search you are performing.

```
Pexels.constants.ORIENTATION: List[str] = ['landscape', 'portrait', 'square']
     Desired photo orientation.
```
<span id="page-23-4"></span>Pexels.constants.SIZE: List[str] = ['large', 'medium', 'small']

Minimum photo size.

### <span id="page-23-1"></span>**6.4 errors module**

```
Errors for PexelsAPI
```
#### exception Pexels.errors.APIError

```
Bases: PexelsError
```
Raises when an error occurs on the API

#### exception Pexels.errors.InvalidTokenError

Bases: [PexelsError](#page-23-2)

Raises when given API Token is invalid

#### <span id="page-23-2"></span>exception Pexels.errors.PexelsError

Bases: Exception

Base exception for this module

#### exception Pexels.errors.QuotaExceedError

Bases: [PexelsError](#page-23-2)

Raises when total request limit for the monthly period ends

# **SEVEN**

# **INDICES AND TABLES**

- <span id="page-24-0"></span>• genindex
- modindex
- search

# **PYTHON MODULE INDEX**

### <span id="page-26-0"></span>p

Pexels, [11](#page-14-0) Pexels.client, [11](#page-14-1) Pexels.constants, [20](#page-23-0) Pexels.errors, [20](#page-23-1) Pexels.types, [15](#page-18-0)

# **INDEX**

# <span id="page-28-0"></span>A

alt (*Pexels.types.Photo attribute*), [16](#page-19-2) APIError, [20](#page-23-7) avg\_color (*Pexels.types.Photo attribute*), [16](#page-19-2)

# C

Client (*class in Pexels.client*), [11](#page-14-2) Collection (*class in Pexels.types*), [15](#page-18-4) CollectionMediaResponse (*class in Pexels.types*), [15](#page-18-4) CollectionResponse (*class in Pexels.types*), [15](#page-18-4) collections (*Pexels.types.CollectionResponse attribute*), [15](#page-18-4) COLOR (*in module Pexels.constants*), [20](#page-23-7)

# D.

description (*Pexels.types.Collection attribute*), [15](#page-18-4) duration (*Pexels.types.Video attribute*), [18](#page-21-3)

# F

file\_type (*Pexels.types.VideoFiles attribute*), [18](#page-21-3)

# G

get\_collection\_media() (*Pexels.client.Client method*), [12](#page-15-0) get\_featured\_collections() (*Pexels.client.Client method*), [12](#page-15-0) get\_my\_collections() (*Pexels.client.Client method*), [12](#page-15-0) get\_photo() (*Pexels.client.Client method*), [12](#page-15-0) get\_popular\_videos() (*Pexels.client.Client method*), [13](#page-16-0) get\_video() (*Pexels.client.Client method*), [13](#page-16-0)

### H

height (*Pexels.types.Photo attribute*), [16](#page-19-2) height (*Pexels.types.Video attribute*), [18](#page-21-3) height (*Pexels.types.VideoFiles attribute*), [18](#page-21-3)

### I

id (*Pexels.types.Collection attribute*), [15](#page-18-4) id (*Pexels.types.CollectionMediaResponse attribute*), [15](#page-18-4) id (*Pexels.types.Photo attribute*), [16](#page-19-2) id (*Pexels.types.User attribute*), [18](#page-21-3) id (*Pexels.types.Video attribute*), [18](#page-21-3) id (*Pexels.types.VideoFiles attribute*), [19](#page-22-2) id (*Pexels.types.VideoPicture attribute*), [19](#page-22-2) image (*Pexels.types.Video attribute*), [18](#page-21-3) InvalidTokenError, [20](#page-23-7)

### L

landscape (*Pexels.types.Src attribute*), [17](#page-20-2) large (*Pexels.types.Src attribute*), [17](#page-20-2) large2x (*Pexels.types.Src attribute*), [17](#page-20-2) link (*Pexels.types.VideoFiles attribute*), [19](#page-22-2) LOCALE\_SUPPORTED (*in module Pexels.constants*), [20](#page-23-7)

### M

media (*Pexels.types.CollectionMediaResponse attribute*), [15](#page-18-4) media\_count (*Pexels.types.Collection attribute*), [15](#page-18-4) medium (*Pexels.types.Src attribute*), [17](#page-20-2) module Pexels, [11](#page-14-2) Pexels.client, [11](#page-14-2) Pexels.constants, [20](#page-23-7) Pexels.errors, [20](#page-23-7) Pexels.types, [15](#page-18-4)

### N

name (*Pexels.types.User attribute*), [18](#page-21-3) next\_page (*Pexels.types.CollectionMediaResponse attribute*), [15](#page-18-4) next\_page (*Pexels.types.CollectionResponse attribute*), [16](#page-19-2) next\_page (*Pexels.types.PhotoResponse attribute*), [17](#page-20-2) next\_page (*Pexels.types.VideoResponse attribute*), [19](#page-22-2) nr (*Pexels.types.VideoPicture attribute*), [19](#page-22-2)

### O

ORIENTATION (*in module Pexels.constants*), [20](#page-23-7) original (*Pexels.types.Src attribute*), [17](#page-20-2)

### P

page (*Pexels.types.CollectionMediaResponse attribute*), [15](#page-18-4) page (*Pexels.types.CollectionResponse attribute*), [16](#page-19-2) page (*Pexels.types.PhotoResponse attribute*), [17](#page-20-2) page (*Pexels.types.VideoResponse attribute*), [19](#page-22-2) per\_page (*Pexels.types.CollectionMediaResponse attribute*), [15](#page-18-4) per\_page (*Pexels.types.CollectionResponse attribute*), [16](#page-19-2) per\_page (*Pexels.types.PhotoResponse attribute*), [17](#page-20-2) per\_page (*Pexels.types.VideoResponse attribute*), [19](#page-22-2) Pexels module, [11](#page-14-2) Pexels.client module, [11](#page-14-2) Pexels.constants module, [20](#page-23-7) Pexels.errors module, [20](#page-23-7) Pexels.types module, [15](#page-18-4) PexelsError, [20](#page-23-7) PexelsType (*class in Pexels.types*), [16](#page-19-2) Photo (*class in Pexels.types*), [16](#page-19-2) photographer (*Pexels.types.Photo attribute*), [16](#page-19-2) photographer\_id (*Pexels.types.Photo attribute*), [16](#page-19-2) photographer\_url (*Pexels.types.Photo attribute*), [16](#page-19-2) PhotoResponse (*class in Pexels.types*), [17](#page-20-2) photos (*Pexels.types.PhotoResponse attribute*), [17](#page-20-2) photos\_count (*Pexels.types.Collection attribute*), [15](#page-18-4) picture (*Pexels.types.VideoPicture attribute*), [19](#page-22-2) portrait (*Pexels.types.Src attribute*), [17](#page-20-2) prev\_page (*Pexels.types.CollectionMediaResponse attribute*), [15](#page-18-4) prev\_page (*Pexels.types.CollectionResponse attribute*), [16](#page-19-2) prev\_page (*Pexels.types.PhotoResponse attribute*), [17](#page-20-2) prev\_page (*Pexels.types.VideoResponse attribute*), [19](#page-22-2) private (*Pexels.types.Collection attribute*), [15](#page-18-4)

# Q

quality (*Pexels.types.VideoFiles attribute*), [19](#page-22-2) QuotaExceedError, [20](#page-23-7)

# S

search\_curated\_photo() (*Pexels.client.Client method*), [13](#page-16-0) search\_photos() (*Pexels.client.Client method*), [13](#page-16-0) search\_videos() (*Pexels.client.Client method*), [14](#page-17-0) SIZE (*in module Pexels.constants*), [20](#page-23-7) small (*Pexels.types.Src attribute*), [17](#page-20-2) Src (*class in Pexels.types*), [17](#page-20-2)

src (*Pexels.types.Photo attribute*), [16](#page-19-2)

### T

tiny (*Pexels.types.Src attribute*), [18](#page-21-3)

- title (*Pexels.types.Collection attribute*), [15](#page-18-4)
- total\_results (*Pexels.types.CollectionMediaResponse attribute*), [15](#page-18-4)
- total\_results (*Pexels.types.CollectionResponse attribute*), [16](#page-19-2)
- total\_results (*Pexels.types.PhotoResponse attribute*), [17](#page-20-2)
- total\_results (*Pexels.types.VideoResponse attribute*), [19](#page-22-2)

type (*Pexels.types.Photo attribute*), [16](#page-19-2)

type (*Pexels.types.Video attribute*), [18](#page-21-3)

### U

- url (*Pexels.types.Photo attribute*), [16](#page-19-2)
- url (*Pexels.types.User attribute*), [18](#page-21-3)
- url (*Pexels.types.Video attribute*), [18](#page-21-3)
- url (*Pexels.types.VideoResponse attribute*), [19](#page-22-2)
- User (*class in Pexels.types*), [18](#page-21-3)
- user (*Pexels.types.Video attribute*), [18](#page-21-3)

### V

Video (*class in Pexels.types*), [18](#page-21-3) video\_files (*Pexels.types.Video attribute*), [18](#page-21-3) video\_pictures (*Pexels.types.Video attribute*), [18](#page-21-3) VideoFiles (*class in Pexels.types*), [18](#page-21-3) VideoPicture (*class in Pexels.types*), [19](#page-22-2) VideoResponse (*class in Pexels.types*), [19](#page-22-2) videos (*Pexels.types.VideoResponse attribute*), [19](#page-22-2) videos\_count (*Pexels.types.Collection attribute*), [15](#page-18-4)

# W

width (*Pexels.types.Photo attribute*), [16](#page-19-2) width (*Pexels.types.Video attribute*), [18](#page-21-3) width (*Pexels.types.VideoFiles attribute*), [19](#page-22-2)